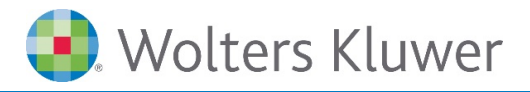

# **Microsoft Office 365 | Der digitale Arbeitsplatz in der Cloud**

**Überall und jederzeit mit Microsoft Office arbeiten**

## **Microsoft Office**

Microsoft Office 365 ist eine leistungsfähige Suite von Anwendungen, die moderne Formen der Zusammenarbeit und Kommunikation bietet. Für viele Unternehmen ist sie die Basis für den "Modern (Digital) Workplace".

## **Ihr Nutzen**

In diesem Webinar erhalten Anwender/-innen einen umfassenden Einblick in die Module und Funktionen von Office 365. Sie erfahren wie Sie im Team auf Dokumente, E-Mails, Kontakte und Termine gemeinsam zugreifen und mit ihnen arbeiten können. Das Webinar zeigt Ihnen, wie Sie sich modern selbst organisieren können. Ebenso erhalten Sie einen kurzen Einblick in weiteren Kollaborations-Applikationen wie Teams, Forms oder Yammer, welche sich im Lizenzumfang von Microsoft Office 365 vorhanden sind.

## **Inhalte**

- **Microsoft OneDrive** 
	- −OneDrive im Windows Explorer einrichten
	- −Im Web Ordner und Dateien verwalten
	- −OneDrive im Explorer nutzen
	- −Dateien freigeben
- Microsoft Office Online-Apps nutzen
- Mit Microsoft Office im Team arbeiten\*
	- −Word Dateien im Team bearbeiten
	- −Überarbeitungsmodus in Word
	- −Excel Dateien im Team online und in Echtzeit bearbeiten
	- −Exceldateien überarbeiten, Änderungen verfolgen, Freigaben
	- −Mit OneNote im Team arbeiten
	- −Zusammenspiel OneNote und Outlook
	- −Freigabe von digitalen Notizbüchern
- **Kurze Vorstellung einiger interessanter Apps** 
	- −Teams: die zentrale Plattform für intelligente Kommunikation und Zusammenarbeit
	- −Yammer: Social Media für Unternehmen
	- −Flow: Automatisierung von Prozessen und Aufgaben
	- −Planner: Aufgabenverwaltung für Teams
- **F** Forms: Erstellung von Online Formularen und deren Auswertung

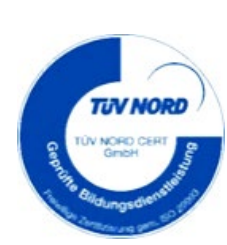

#### **STEUERBERATUNGSKANZLEIEN UND MITTELSTÄNDISCHE UNTERNEHMEN**

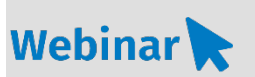

**MS.221**

#### **Teilnehmerkreis**

Das Webinar richtet sich an Anwender/-innen von Microsoft Office, welche den Anschluss an aktuelle Technologien nicht verlieren möchten; Administrator/-innen, welche in Zukunft Office 365 verwalten müssen und sich vorab einen Überblick über den Funktionsumfang verschaffen möchten.

## **Fachliche Voraussetzung**

Grundkenntnisse in Microsoft Office

#### **Technische Voraussetzung**

Internetzugang Lautsprecher bzw. Headset oder Telefon

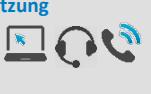

**Lernmethode** Webinar

**Dozent** Erfahrene/-r Dozent/-in für Microsoft Office Produkte.

**Dauer** ca. 90 Minuten

**Teilnahmegebühr** Gemäß Akademie Shop

#### **Hinweis zum Thema**

In diesem Webinar zeigen wir Ihnen nicht die ADDISON-, AKTE- oder SBS-Software. Es werden ausschließlich die Microsoft-Programme besprochen. Dieses Webinar ist als Ergänzung zu anderen ADDISON-, AKTE- oder SBS-Software-Seminaren/Webinar konzipiert.

#### **WEITERHIN IM PROGRAMM**